# criteria

# Introducción a sql server 2008

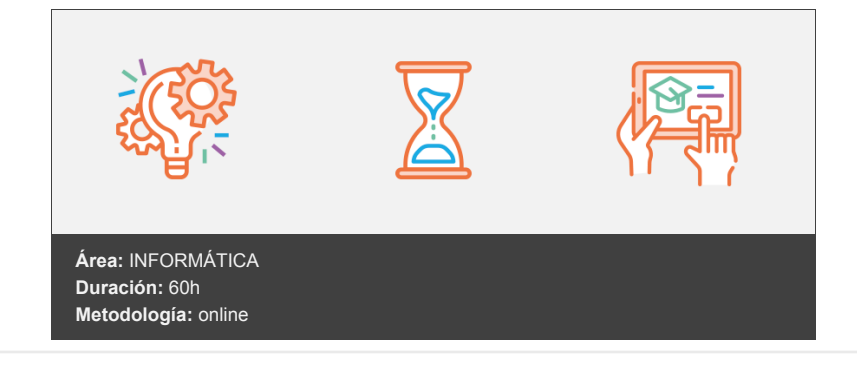

## **Objetivos**

Una vez finalizado el curso, el alumno estará preparado para:

- Instalar y configurar SQL Server 2008.
- Comprender los conceptos más importantes del diseño de bases de datos.
- Crear sentencias SQL para el trabajo de nuestros datos.
- Manejar el lenguaje de programación T-SQL para un tratamiento más completo de datos.
- Implementar aplicaciones que automaticen el tratamiento de datos.
- Comenzar a administrar y mantener una base de datos con SQL Server 2008.

### **Contenidos y estructura del curso**

- 1. Introducción.
- 2. Introducción a las bases de datos.
- 3. Iniciación a la Administración.
- 4. SQL I.
- 5. SQL II.
- 6. SQL III.
- 7. SQL Server 2008. Bases de datos.
- 8. SQL Server 2008. Tablas.
- 9. SQL Server 2008. Índices. Vistas.
- 10. TRANSACT SQL.
- 11. Lógica de negocio.
- 12. Explotación y seguridad.

#### **Metodología**

En Criteria creemos que para que la formación e-Learning sea realmente exitosa, tiene que estar basada en contenidos 100% multimedia (imágenes, sonidos, vídeos, etc.) diseñados con criterio pedagógico y soportados en una plataforma que ofrezca recursos de comunicación como chats, foros y conferencias…Esto se logra gracias al trabajo coordinado de nuestro equipo e-Learning integrado por profesionales en pedagogía, diseño multimedia y docentes con mucha experiencia en las diferentes áreas temáticas de nuestro catálogo.

#### **Perfil persona formadora**

Esta acción formativa será impartida por un/a experto/a en el área homologado/a por Criteria, en cumplimiento con los procedimientos de calidad, con experiencia y formación pedagógica.

> *En Criteria queremos estar bien cerca de ti, ayúdanos a hacerlo posible: ¡Suscríbete a nuestro blog y síguenos en redes sociales!*

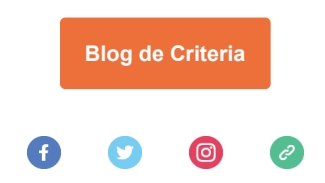